附件 2

# 四川省职业教育示范性虚拟仿真实训项目申报书

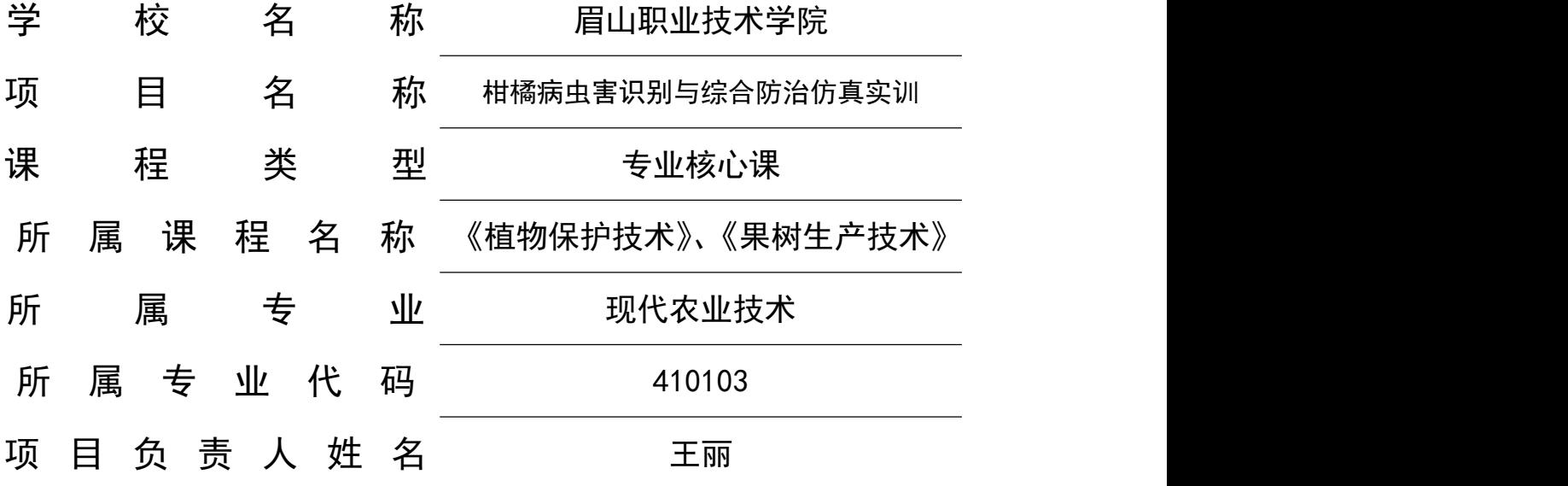

四川省教育厅 制

2022 年 10 月

# 填写说明和要求

1. 以 Word 文档格式, 如实填写各项。

2. 表格文本中的中外文名词第一次出现时,要写清全称 和缩写,再次出现时可以使用缩写。

3. 课程类型,可填写专业基础课、专业核心课、专业拓 展课、岗位实习。

4. 所属专业代码,依据《职业教育专业目录(2021 年)》 填写 6 位代码, 专业基础课可填写主要对应专业的代码。

5.涉密内容不填写,有可能涉密和不宜大范围公开的内 容,请特别说明。

6.表格各栏目可根据内容进行调整。

2

# 1.项目教学服务团队情况

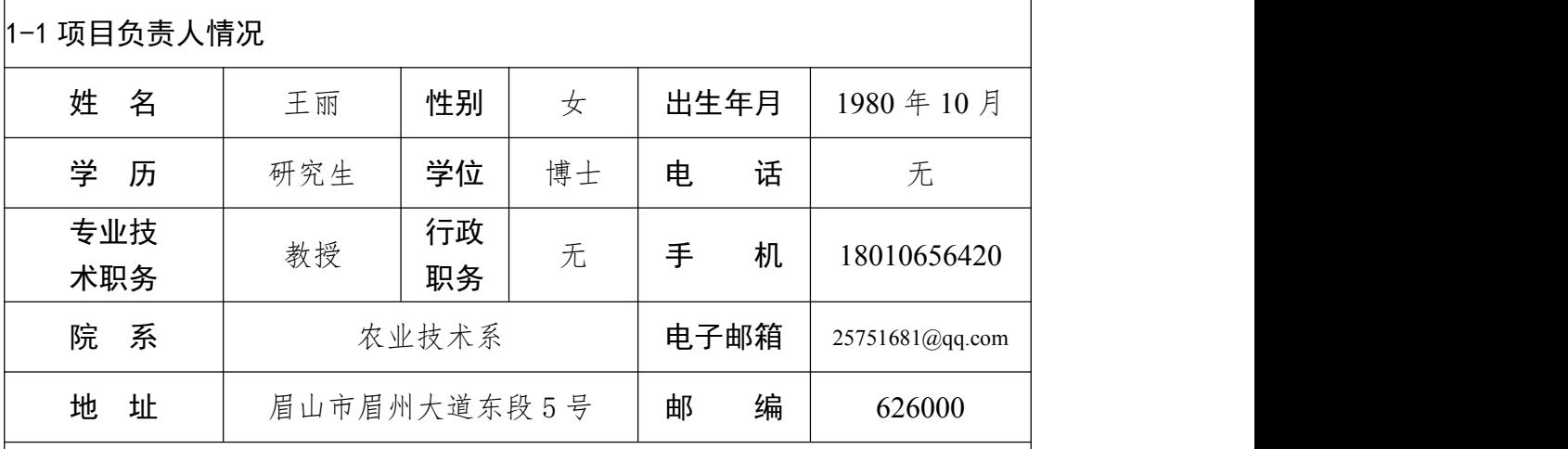

#### 项目负责人情况:

(项目负责人近五年参与精品在线开放课程、专业教学资源库、虚拟仿真实训 基地等项目建设以及信息化教学改革研究相关情况)

项目负责人为现代农业系专业教师,主要承担专业科心课程的教学及教研工 作,主持编制《植物保护技术》、《蔬菜生产技术》新的课程标准;主持《植物保 护技术》、《植物快繁技术》在线开放课程建设;参与《果树生产技术》省级课程 思政示范课程;参与《作物生产技术》和《蔬菜生产技术》省级精品在线线课程 建设工作。

近五年,项目负责人围绕课程建设,积极课程虚拟仿真项目,推动智慧农业 虚拟仿真实训基地建设和平台建设工作,着力补充农业生产类虚拟仿真项目的空 白,创新建设农业类虚拟仿真资源 6 项。主持省级"虚拟仿真在现代农业技术专 业教学的应用"等教改和科研项目10余项,申请获得专利证书1项,软著专利2 项,公开发表本专业学术论文共 30 余篇,其中 SCI 收录 6 篇。工作期间,获得 "优秀教师"、"优秀共产党员"等称号,获四川省职业院校教学能力大赛获得专业 组二等奖 1 项, 眉山市教学成果二等奖 1 项, 指导学生获四川省互联网+创新创 业大赛金奖 1 项,指导学生参加第二届全国智慧农业虚拟仿真创新设计大赛,获 得一等奖、二等奖和三等奖各 1 个,被评为优秀指导教师。

3

#### 1-2 项目教学服务团队情况

(项目教学服务团队近五年参与精品在线开放课程、专业教学资源库、虚拟 仿真实训基地等项目建设以及信息化教学改革研究相关情况)

项目教学服务团队是由专业教师、实训教师、校外指导教师以及管理人员 组成的重要队伍。团队现有专职教师 10 人, 其中正高级职称 2 人, 副高职称 6 人,硕士及以上学历占比 70%,"双师"素质达 80%,企业人员占 30%。近五年 来,该教学团队不断深化教学改革,取得丰硕成果,教师申报各类教改项目 20 余项,其中省级教改项目 10 项,发表论文 30 余篇,获得省级教学成果二等奖 1 项,市级优秀教学成果奖 2 项,先后被评为省级优秀教学团队、首批省级职业教 育教师教学创新团队。

团队成员近五年参与精品在线开放课程、专业教学资源库、虚拟仿真实训基 地等项目建设以及信息化教学改革研究相关情况见下表:

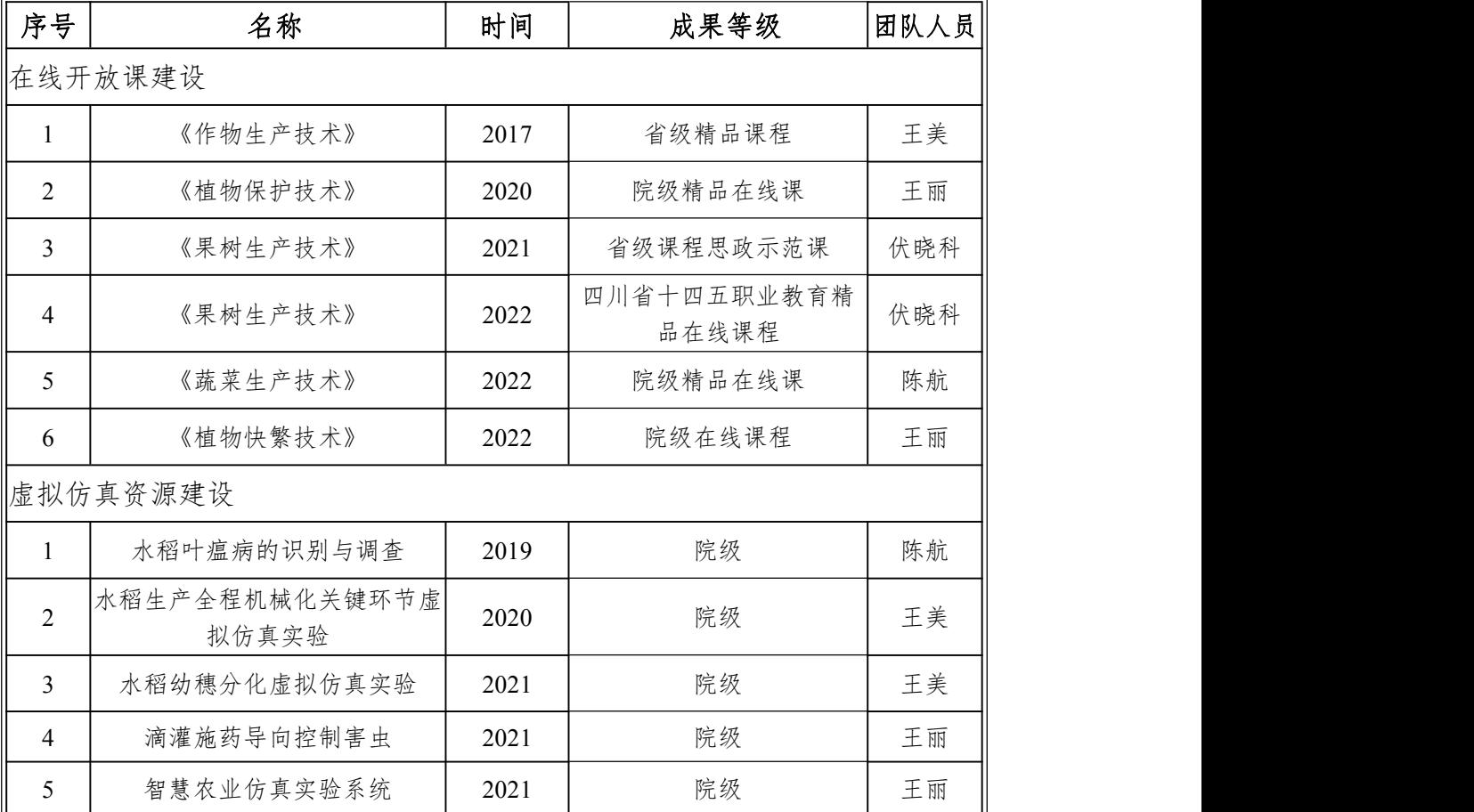

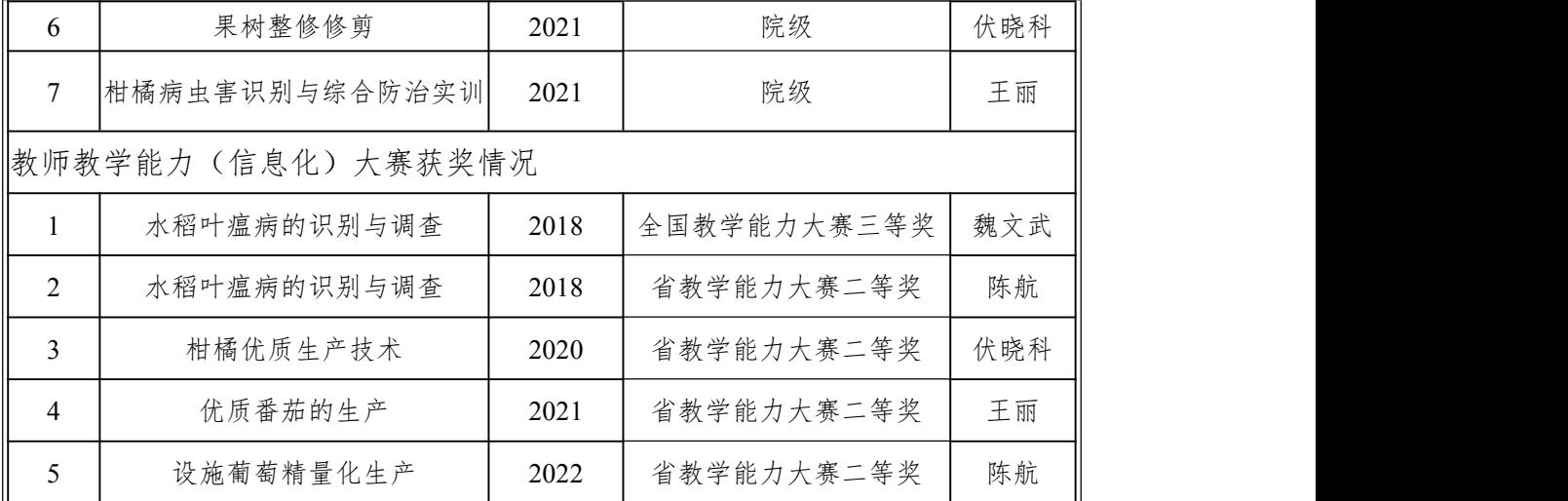

研创结合,学生创新实践能力不断提升,团队成员指导学生参与职业技能 大赛,获得全国第二届全国大学生(农科)创新创业大赛三等奖 1 项;"中牧杯" 第四届"互联网+"现代农牧业创新创业大赛三等奖。2018 年全国第二届全国大学 生(农科)创新创业大赛三等奖;2020 年,"中牧杯"第四届"互联网+"现代农牧 业创新创业大赛三等奖;2020 年,第一届全国智慧农业虚拟仿真创新设计大赛 获"一等奖",学校荣获"优秀组织奖"。2021 年,第二届全国智慧农业虚拟仿真创 新设计大赛分别荣获一等奖 1 项,二等奖 1 项,三等奖 1 项。

# 1-2-1 团队主要成员(含负责人,5 人以内)

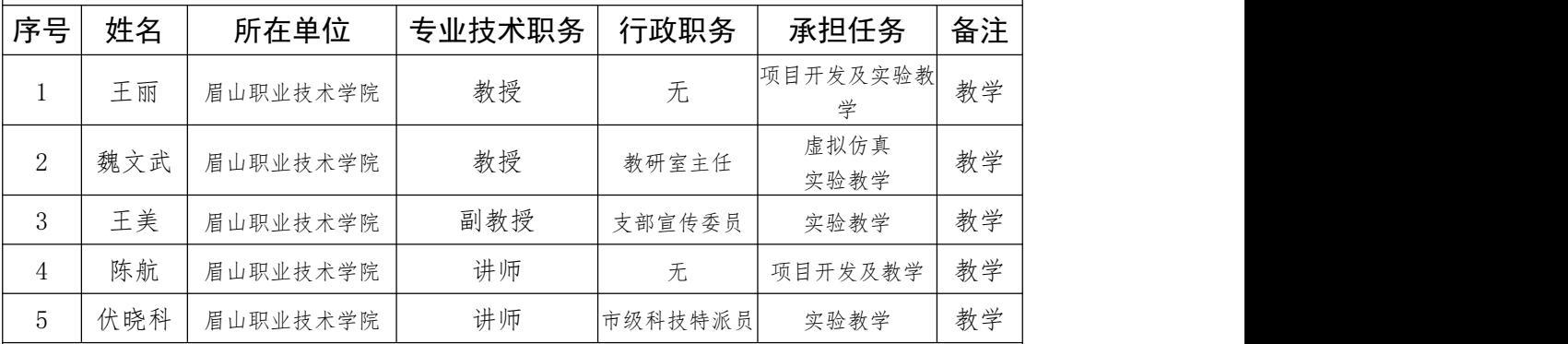

1-2-2 团队其他成员(5 人以内)

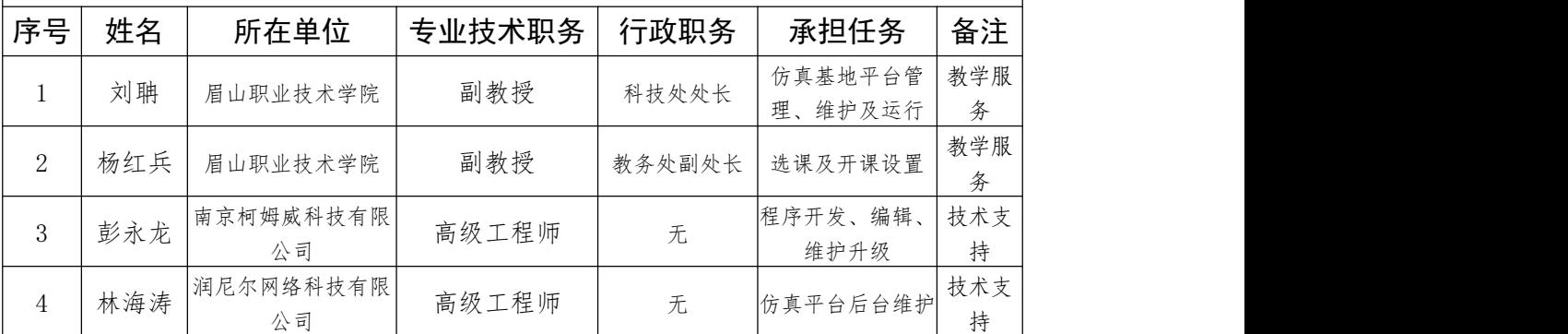

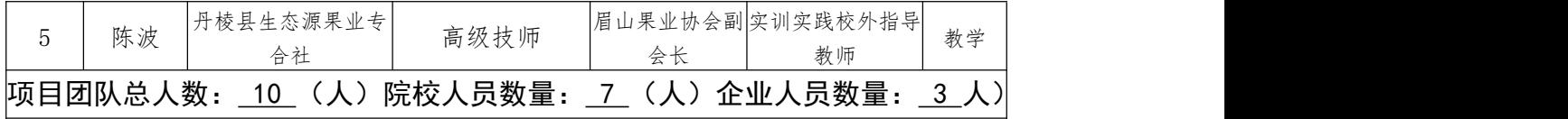

注:1.教学服务团队成员所在单位需如实填写,可与负责人不在同一单位。 2.教学服务团队须有在线教学服务人员和技术支持人员,请在备注中说明。

### 2.项目描述

#### 2-1 项目名称

柑橘病虫害识别与综合防治仿真实训

### 2-2 实训目的

(描述典型工作任务实施目的)

农业生产过程中,植物生长受季节气候等条件限制,给实验实训带来极大 的困难,诸多生产实践难以开展,导致培养的学生难以满足现代农业产业发展 的需求。本实训以技能提升为导向,针对《植物保护技术》和《果树生产技术》 中的典型任务,模拟自然条件下难实施、难观摩、难再现的典型的病害(溃疡 病和疮痂病)和虫害(蚜虫和红蜘蛛)的发生及对柑橘植株整体和合局部受害 情况,引导学生进行病虫害的正确识别及鉴定。同时结合病虫害发病情况,如 化学农药可能带来的高污染和高危险性,如何作出正确的防治决策和措施,从 而实现专业人才培养满足现代农业生产行业岗位需求。

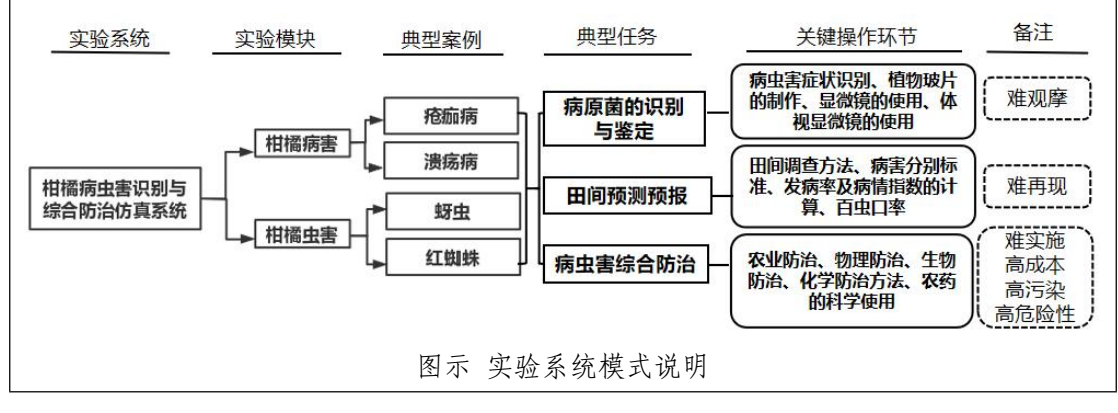

2-3 实训课时

(描述实训选取的典型工作任务及所属课程的学时,如工作任务对应多门课 程,下表可自行添加)

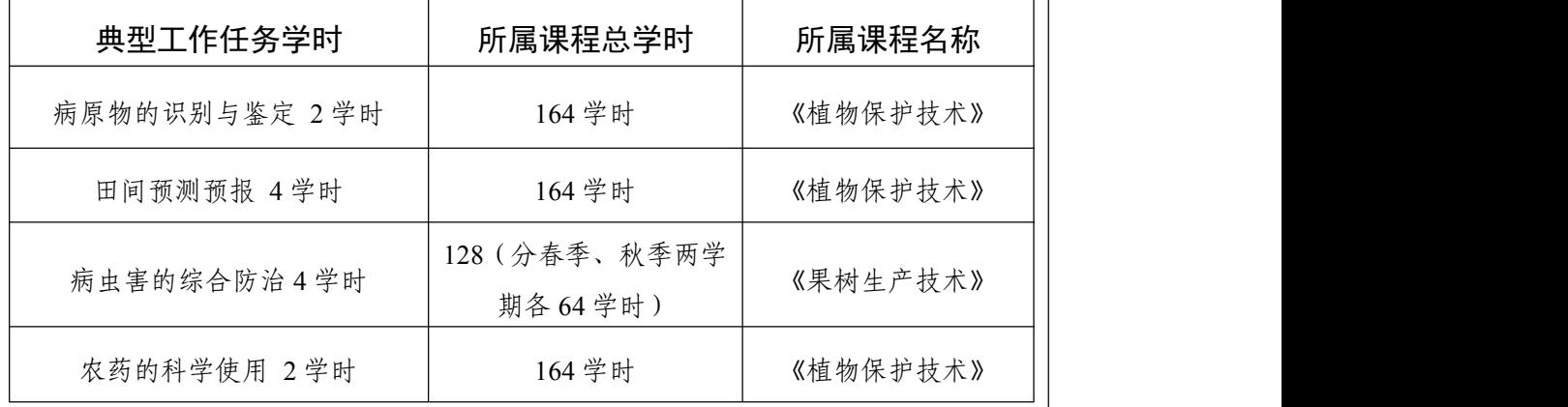

#### 2-4 实训原理

(阐述实训选取的典型工作任务原理,工作任务对应的知识点、技能点、素养 点)

知识点:共 5 个

(1)掌握柑橘溃疡病和疮痂病的症状特征;

(2)识别柑橘蚜虫和红蜘蛛的外部形态特征;

(3)掌握柑橘溃疡病和疮痂病病原物特征并开展实验室鉴定;

(4)掌握病虫害的发病率和病情指数的计算方法;

(5)掌握柑橘病害和虫害的防治措施,包含农业防治、物理防治、生物防治 和化学防治方法。

### 技能点: 共 5 个

(1)能够通过症状辨识柑橘溃疡病和疮痂病;

(2)能够根据外部形态特征区分鉴别柑橘蚜虫和红蜘蛛;

(3)掌握病虫害鉴定技术和流程,能够开展实验室的鉴定操作;

(4)能够根据病虫害的发病率和病情指数的计算公式,开展田间的病虫害调 查和统计工作;

(5)能够根据发病情况,合理的应用农业防治、物理防治、生物防治和化学 防治的各种措施。

### 素养点: 共 4 个

(1)培养学生树立科学、严谨的工作态度和求真探索精神;

(2)提升学生应对柑橘各种病虫害的识别能力,并树立植物病虫害的防治意 识;

(3)根据农药的配置和施用,培养学习严格实施农业生产技术,做到安全防 护,严把农产品质量关,保证食品安全。

(4)结合当地果树生产,培养学生树立服务三农、奉献三农、助推乡村振兴 的责任意识,激发学生地献身农业的热情。

2-5 实训仪器设备(装置、软件、材料等)

(实施实训选取的典型工作任务虚拟仿真软件所需的设备、装置、软件、材料 等要求)

硬件:计算机,配置要求见 3-5

软件: 柑橘病虫害识别与综合防治仿真实训系统

材料:实训指导手册、教材、教学视频

### 2-6 实训方法与步骤要求

(符合学校教学实际和学生典型工作任务实训的学习要求,能实现多人、多步骤人机交 互式学习、互动的实训方法和步骤描述,学生交互性操作步骤应不少于 10 步)

(1)实训方法描述

该实验分为"综合模式"和"病例模式"两种模式。在每个模式下,按照 病虫害发生症状及规律,开展实验室病原物的识别与鉴定、田间预测预报和综 合防治等工作。目的是让学生掌握柑橘病虫害的基本知识,能开展病虫害的识 别与鉴定,并根据病虫害的发病规律及症状特征,进行病虫害的预测预报和综 合防治等工作。

(2)人机交互式操作步骤说明

#### 步骤 **1**:实验模式选择

主要内容: "综合模式"(针对未知病原物的鉴定)和"病例模式"(针对已 知病原物开展实验)两种模式开展实验实训教学。

操作方法:进入"实验中心",出现实验项目引导界面,选择进入病例模式, 列如选择 1-蚜虫虫害,进入实验。

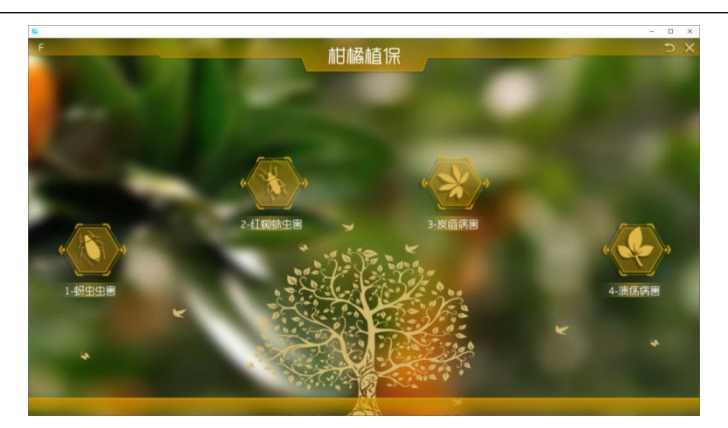

图 1 实验选择

# 步骤 2:实验场景介绍

主要内容:进入实验场景后,了解任务指引。

操作方法: 界面左栏中为不同种类的防治手段,分别为: ①实验室鉴定、 ②预测预防、③综合防治,左下角为"植保界面",右下角为"实验开始按钮", 右上角为"植保岗位工作记录本"。

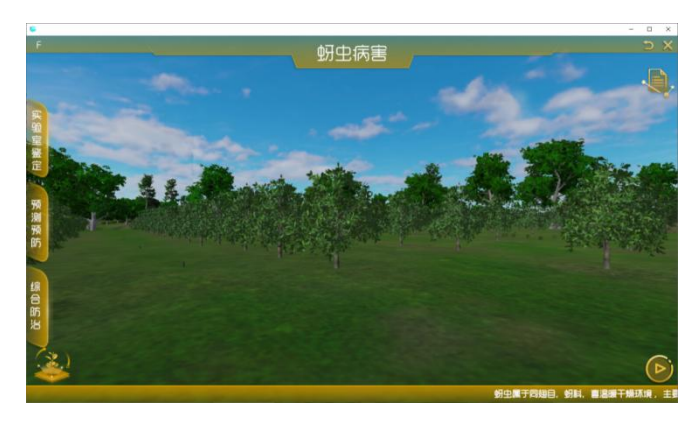

图 2 实验场景

# 步骤 **3**:植保界面

主要内容:通过植保界面查看柑橘叶片、枝干或症状发病状态及虫害图集, 观察全景视野及典型病虫害症状的变化。

操作方法:打开左下角植保界面,点击右下角实验开始按钮。可根据症状 特征做出初步判断。

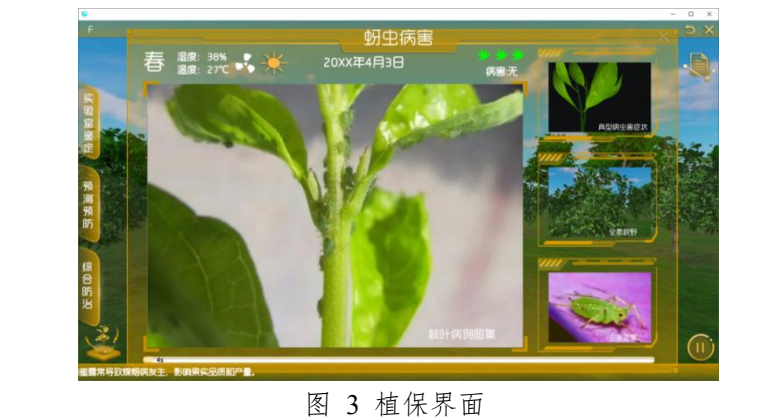

### 步骤 4: 实验室鉴定

主要内容:掌握体视显微镜或光学显微镜的应用,对病虫害进行实验室鉴 定。

操作方法:点击左栏中"实验室鉴定"选项进入如下界面

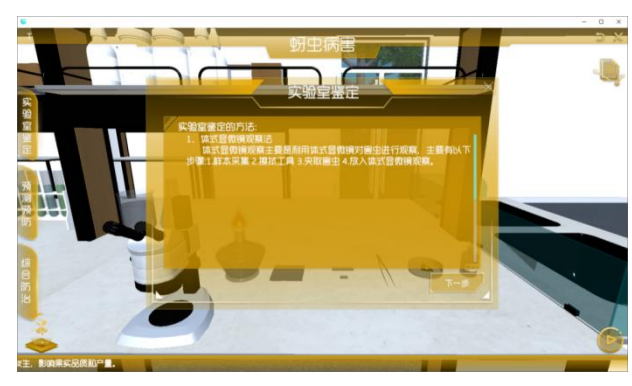

图 4 病原物切片制作

根据界面右方指引点击选择相应步骤顺序的工具完成实验室鉴定。

①点击"消毒工具",使用酒精灯对工具消毒;

②点击"擦拭工具",擦拭载玻片;

③点击"切取样本",从病枝中获取样本;

④点击"放入显微镜中观察",将含有样本的载玻片放入显微镜观察;

⑤通过体式显微镜调整视野聚焦位置进行观察,判断选择正确的虫害标 本,进行正确辨识,选择不正确将重新操作,直到正确为止。

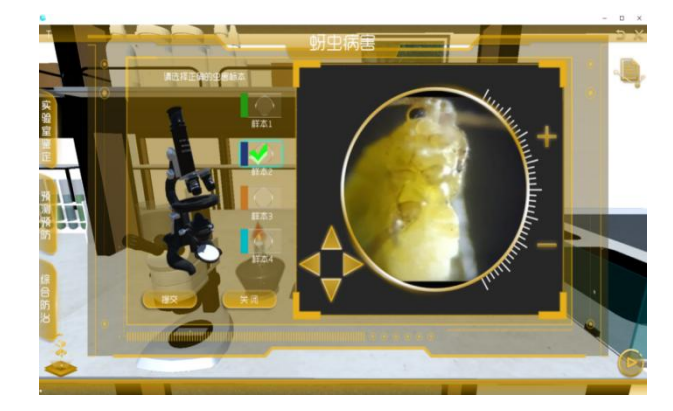

图 5 选择正确的虫害标本

### 步骤 **5**:预防预测

主要内容:预测预防主要用于监测病虫害存量及扩散态势,为预测预防和 预防病虫害流行、传染提供可靠数据。其优势可在发病前预测到,最低限度使 用化学药剂预防,效果好,经济成本低。

操作方法:点击左栏中"预测预防"选项, 跟随指引通过键盘 W 为前进, S 为后退, A 向左, D 向右, 按键操作也要在非中文模式下进行操作走动, 找到 病原物位置。

①跟随指引找到相应的柑橘果树,点击图标开始预测预防。

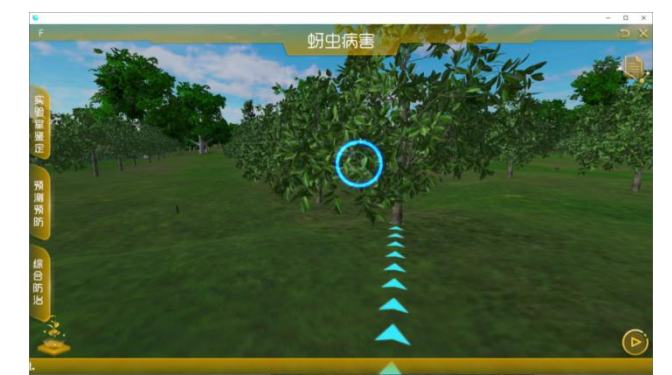

图 6 寻找目标植株

②通过检测该柑橘果树上的病虫害存量,判断出虫害严重程度,例如轻微、 较轻等情况,然后点击"确认"。

③通过调查分析,根据公式,统计计算发病率和病情指数,为防治作指导。

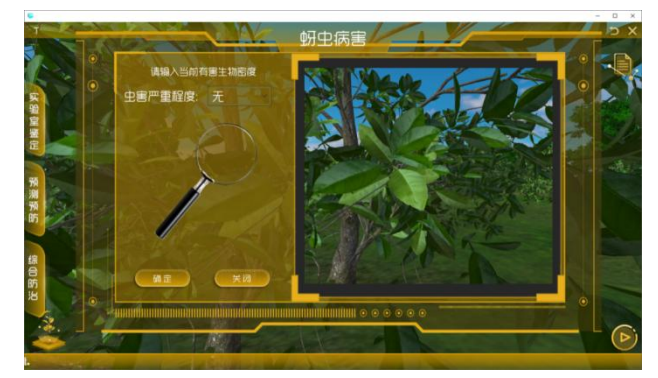

图 7 判断虫害严重程度

### 步骤 6: 综合防治

主要内容:综合防治包括农业防治、物理防治、化学防治及生物防治,应 随着实验的进行,根据植保界面中病虫害症状和植物健康状态的变化及不同发 病程度选择正确的防治手段进行防治。

操作方法:点击左栏中"综合防治"选项,进入如下界面。

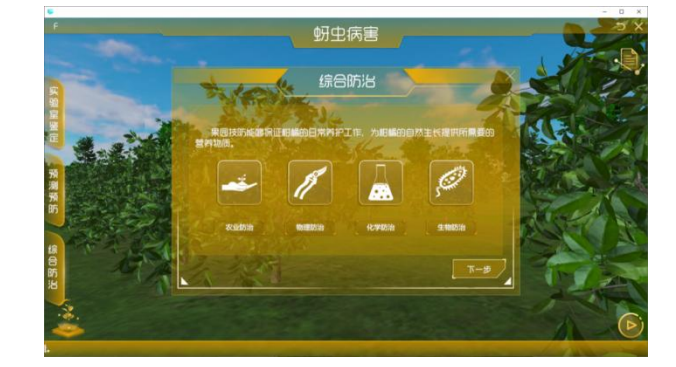

图 8 综合防治方法选择

### 步骤 7: 农业防治

主要内容: 通过农事操作为柑橘的自然生长提供所需要的营养物质。

操作方法:选择"农业防治"选项,选择"灌溉"、"施肥"或"剪枝",分 别进入操作。

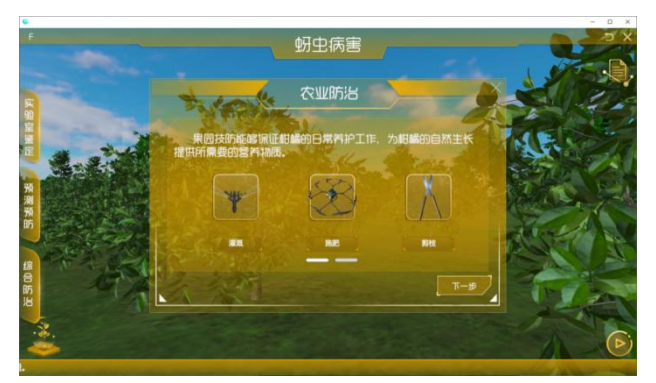

图 9 农业防治手段选择

①选择"灌溉"选项,点击"下一步",对柑橘果园进行灌溉,提高树体抵抗 力,保持适当温度。

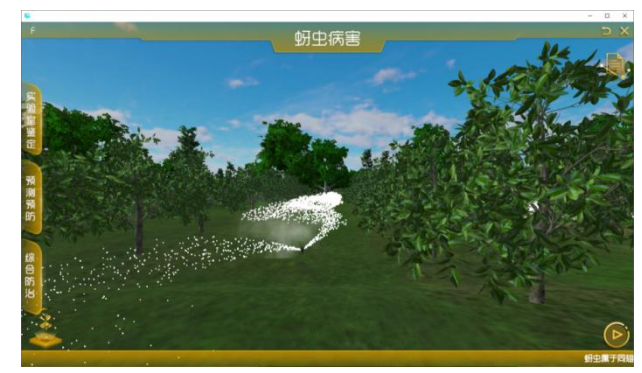

图 10 农业灌溉

②在农业防治选项中选择"施肥"选项,点击"下一步",对柑橘果园进行施 肥,增强抗病能力,且应控制用量和比例,防治树枝过早老化。

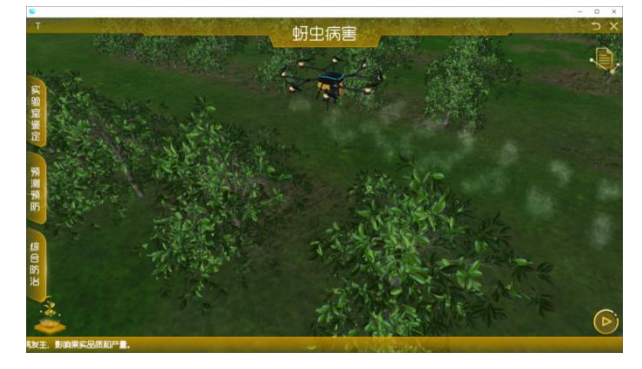

图 11 施肥

③在农业防治选项中选择"剪枝"选项,根据箭头指引,对需要整枝的柑橘 果树进行农业防治,点击图标,对其进行修剪。

(操作说明:非中文模式下,点击 Q 键可以进行第一人称视角和第三人称视角的切 换。第一人称视角:点击鼠标右键可以进行上下左右转动。其 W 为前进, S 为后退, A 向左,D 向右,按键操作也要在非中文模式下进行操作走动。第三人称视角:鼠标左键拖 拽位置、右键旋转视角、滚轮拉近拉远。)

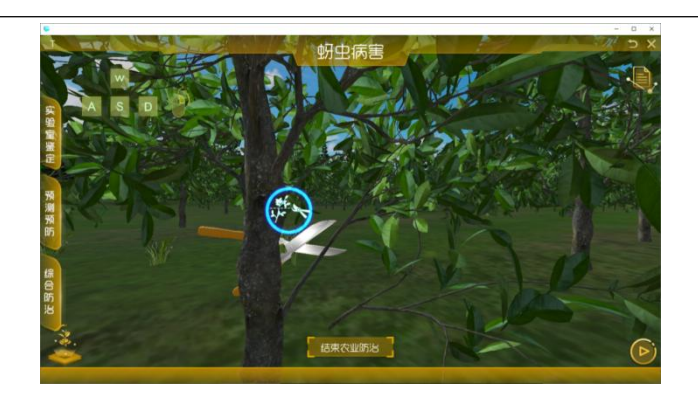

图 12 剪枝

④在农业防治选项中选择"防冻",根据需要当前需要选择防冻措施,选择 "安装"。

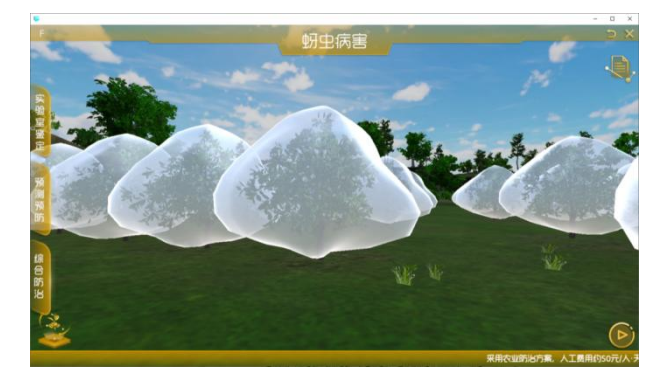

(操作说明:在进行化学防治和生物防治前需拆除防冻膜,在农业防治选项中选择"防 冻",选择"拆除防"拆除防冻膜。)

图 13 安装防冻措施

### 步骤 **8**:物理防治

主要内容:利用生物的趋光性、趋化性进行人工捕杀等物理治疗措施,能 够有效的解决植物的病虫害问题,也降低了环境的污染。

操作方法: 在综合防治选项中选择"物理防治",进入如下界面。

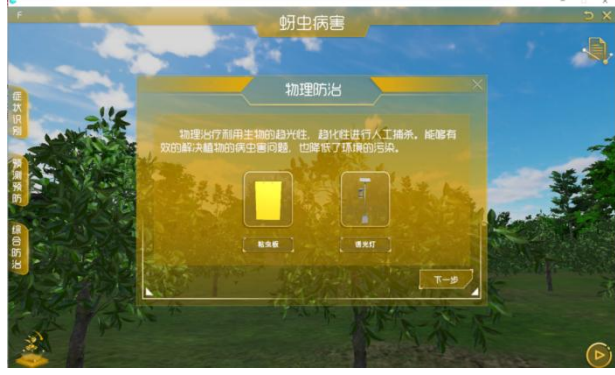

图 14 物理防治 ①点击"下一步",根据箭头指引寻找发病树枝进行物理防治。

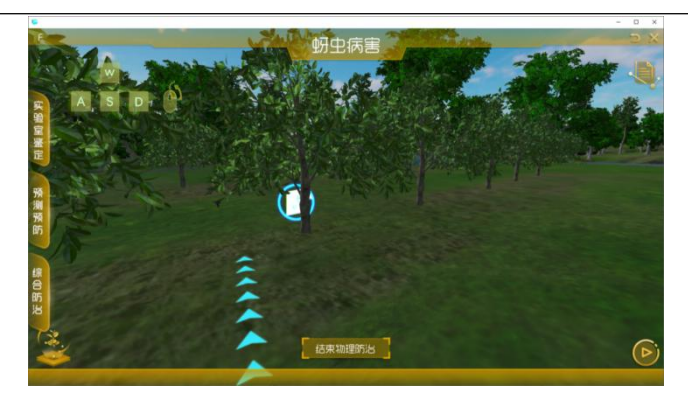

图 15 寻找发病树枝

②点击图标,使用粘虫板进行物理防治。

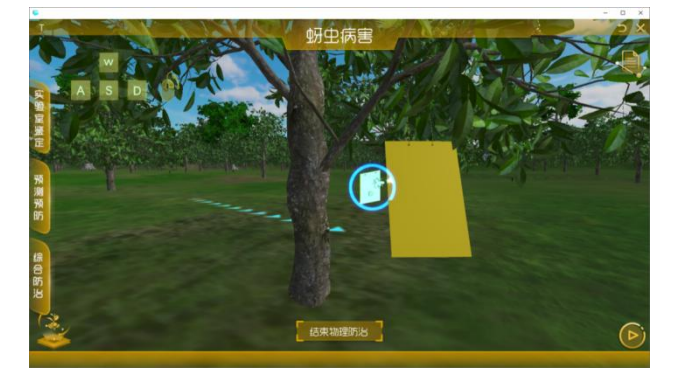

图 16 使用粘虫板

③继续寻找发病树枝,点击图标,使用诱光灯进行物理防治。将所有病株 清除完毕后自动结束物理防治。

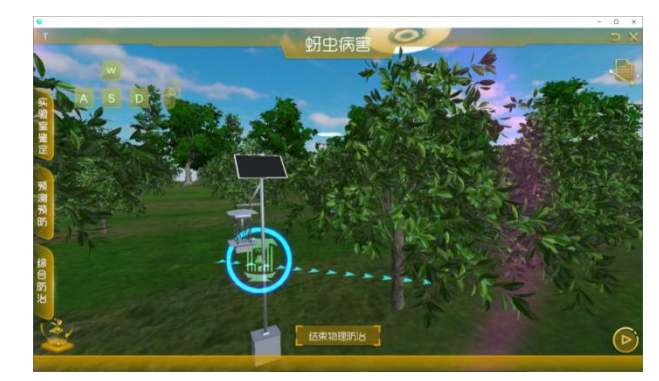

图 17 使用诱光灯

# 步骤 **9**:生物防治

主要内容:生物防治主要以抑菌剂或中草药提取物作为防治手段。其优势 是无污染、人畜无害,劣势是花费高,施用药在发病前期才有效。 操作方法: 在综合防治中选择"生物防治"选项,进入如下界面。

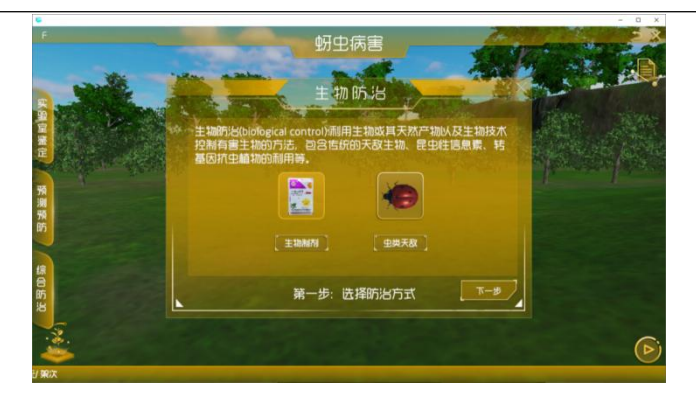

图 18 生物防治

# 步骤 **10**:生物药剂选择

操作方法: 在生物防治中选择"生物制剂",点击"下一步",按照顺序依次 点击左方图标,选择正确的步骤排序。

操作流程:①安全防护→②药品选择→③用量设置→④配置药品→⑤喷洒 药剂→⑥废药处理

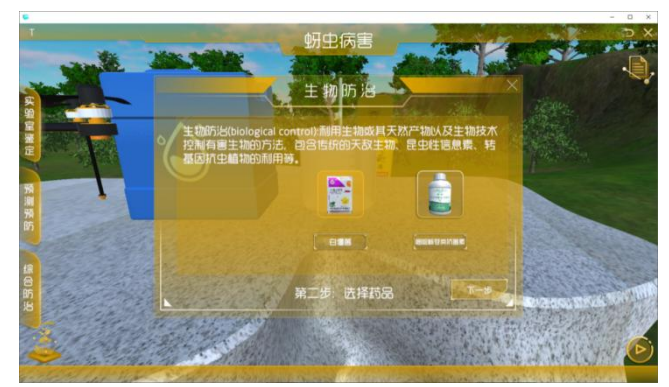

图 19 药品选择

# 步骤 11: 害虫天敌

操作方法: 在生物防治中选择"虫类天敌", 点击"下一步"。 操作流程:①选择天敌种类→②寻找天敌盒子→③释放天敌

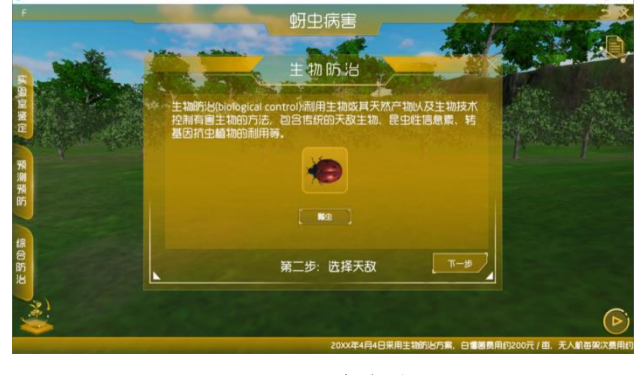

图 20 天敌防治

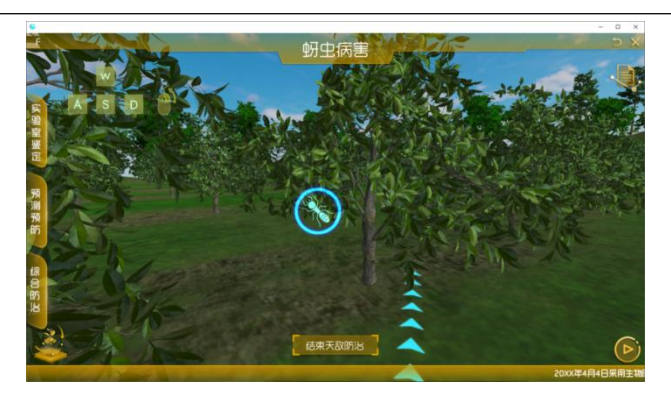

图 21 寻找天敌笼子

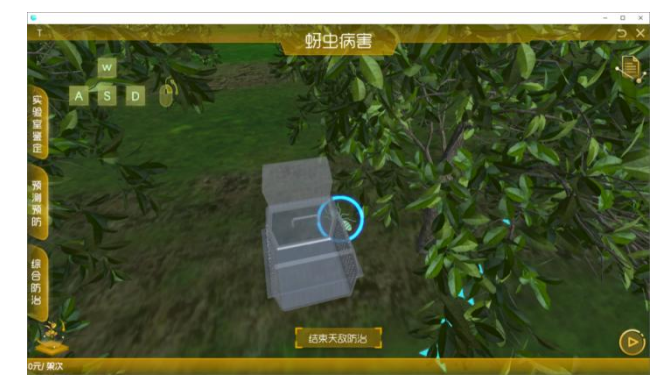

图 22 投放天敌瓢虫

# 步骤 12: 化学防治

主要内容: 化学防治主要采用化学药剂作为防止手段, 其优势是见效快, 劣势是污染环境、花费高。

操作方法: 在综合防治选项中选择"化学防治",进入如下界面,按照顺序 依次点击左方图标,选择正确的步骤排序。

操作流程:①安全防护→②药品选择→③用量设置→④配置药品→⑤喷洒 药剂→⑥废药处理

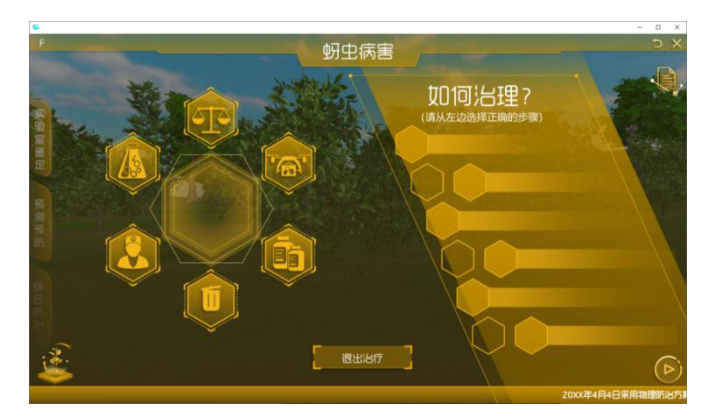

图 23 化学防治步骤排序 ①安全防护包含:①穿防护服→②戴胶皮手套→③戴防毒面具

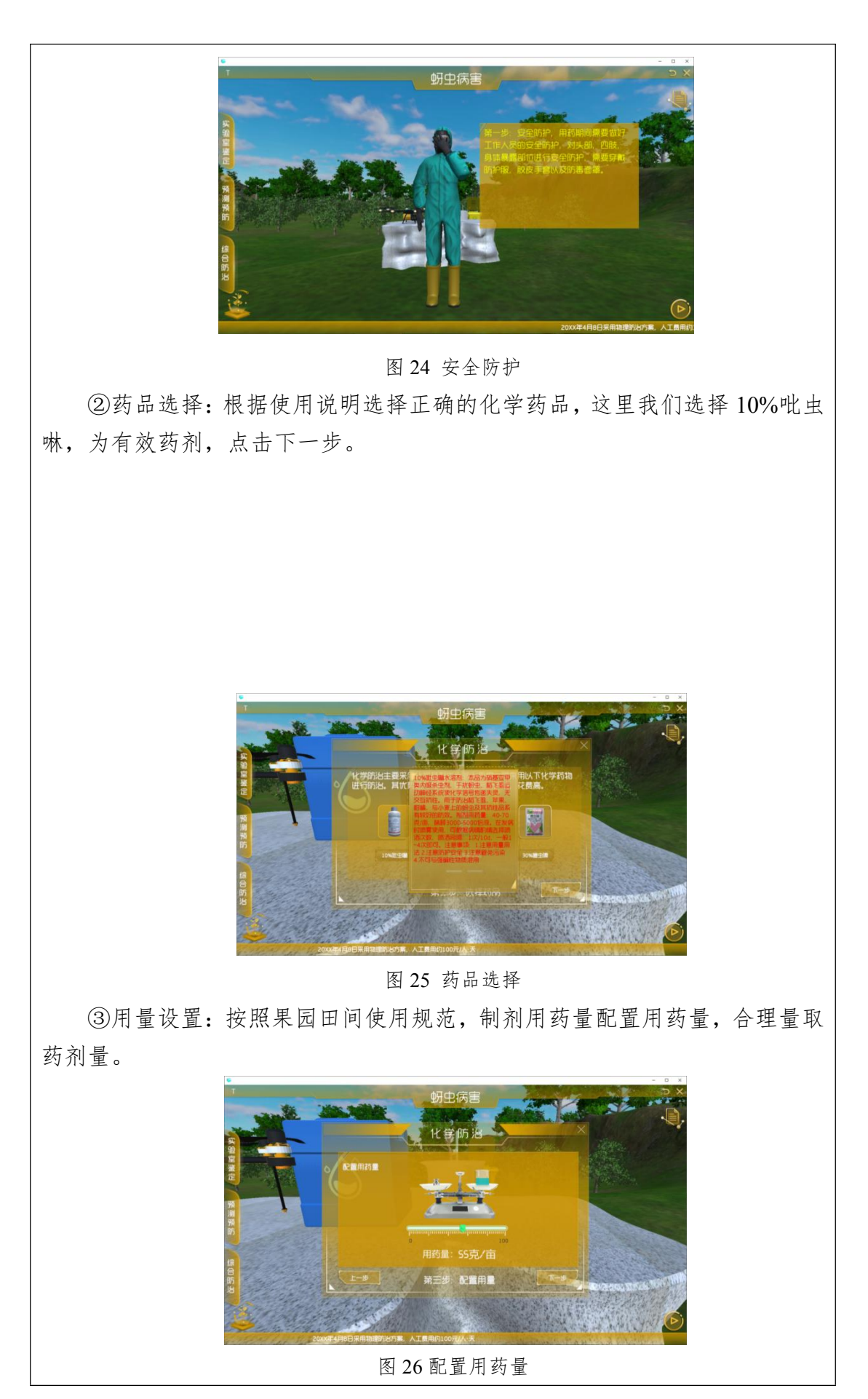

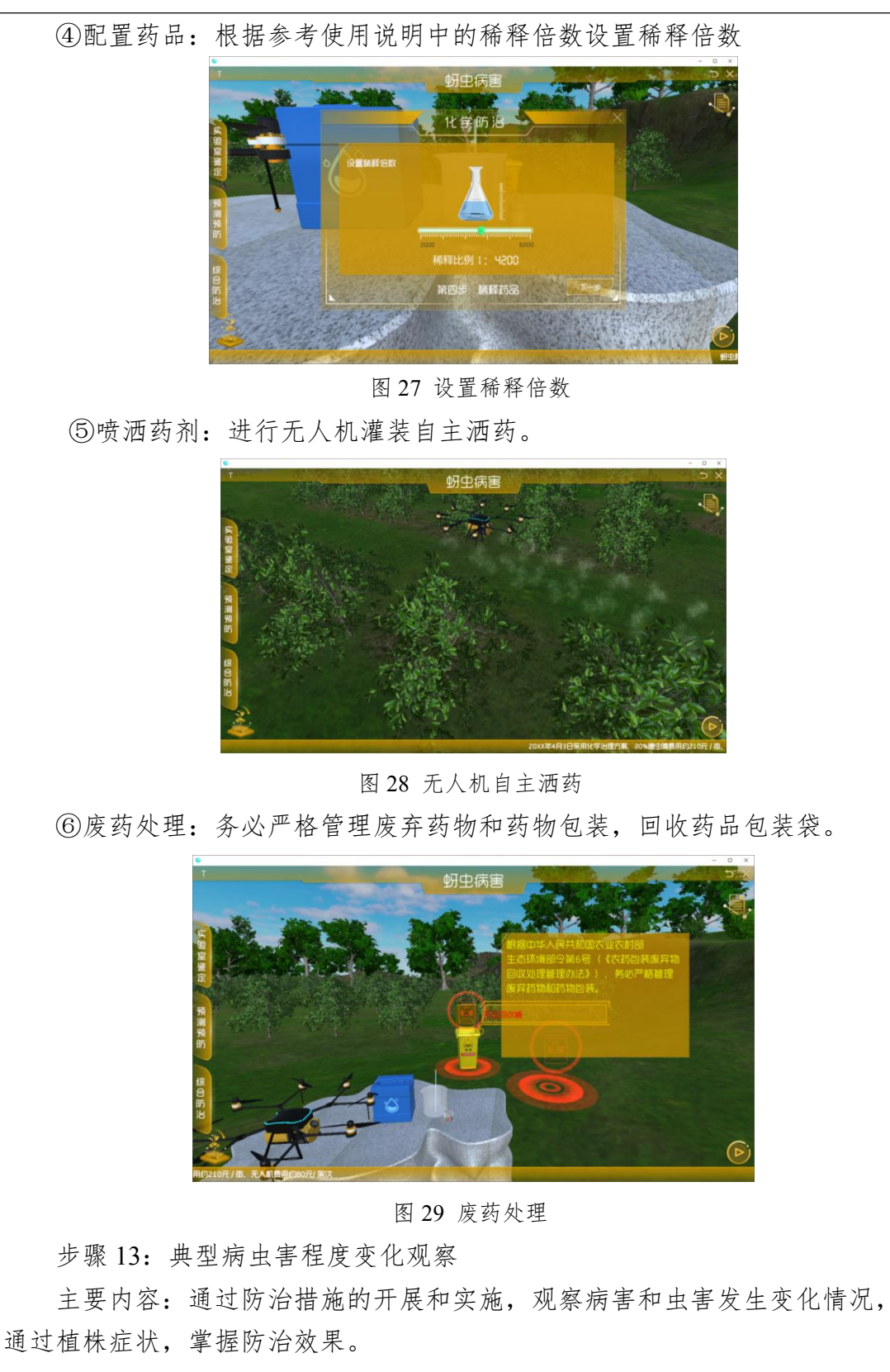

植株症状等级:①无;②轻微;③较轻;④较重;⑤很重;⑥严重。

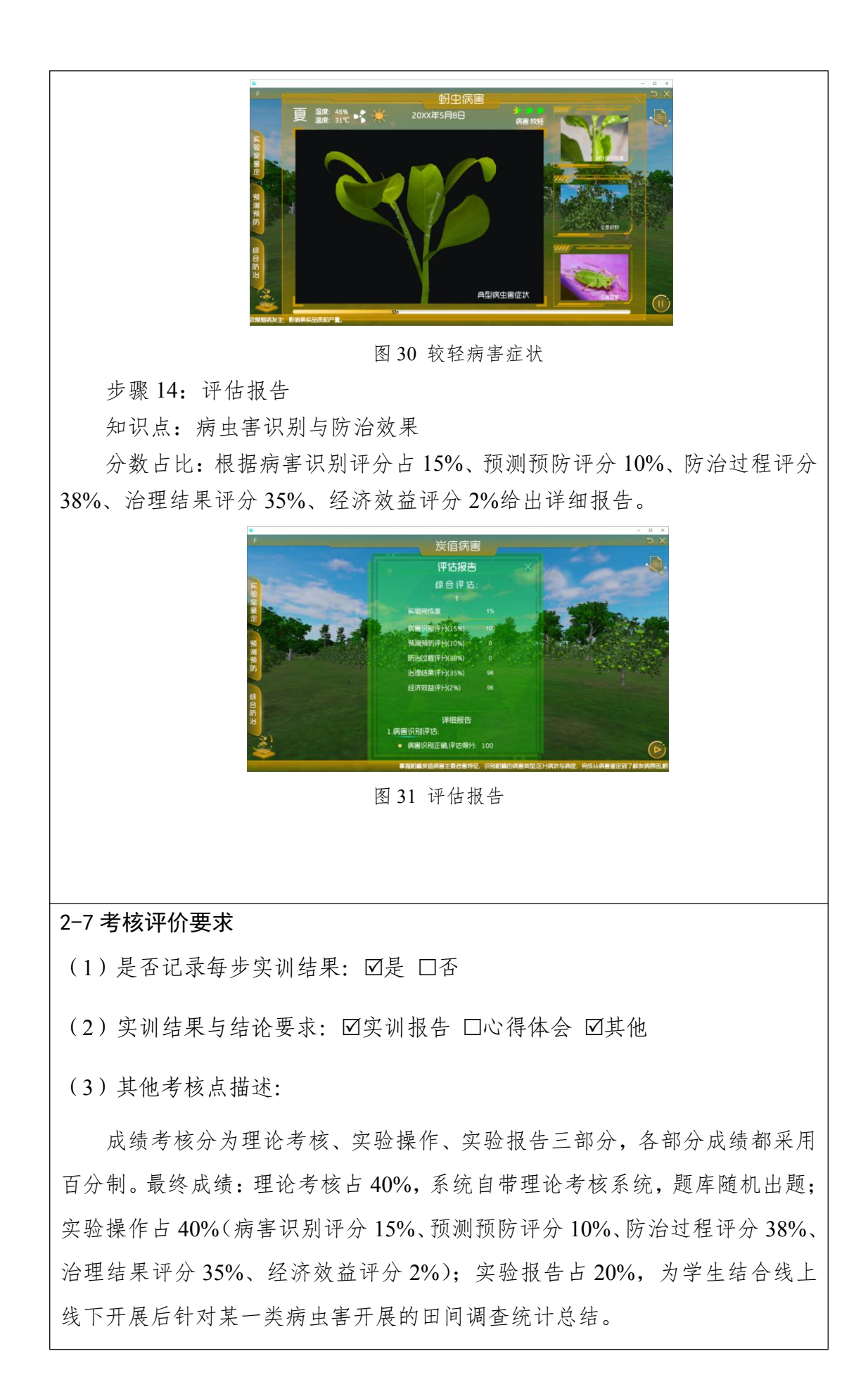

2-8 面向学生要求

(1) 专业与年级要求

专业:现代农业技术;

年级要求:大二、大三;

(2) 基本知识和能力要求 (开展实训前需掌握的知识和技能储备) 具备植物保护技术和果树生产技术的基本知识,具有对有害生物识别和

病原菌鉴定的能力,掌握植物病虫害防治的方法。

### 2-9 项目应用及共享情况

(1) 本校是否上线: ☑是 □否 勾选"是",请填写本校上线时间: 2021年5月 已服务本校学生人数:600 人 勾选"否",请填写计划本校上线时间: 计划服务本校学生人数: (2) 是否纳入到教学计划: 図是 口否 (勾选"是",请附所属课程标准) 《植物保护技术》课程标准见附件 3 (3) 是否面向社会提供服务: Ø是 口否 (4) 社会开放时间:2021 年 11 月,已服务人数:216 人

# 3.项目相关网络及安全要求描述

### 3-1 有效链接网址

### http://mszy.owvlab.net/cms/c\_2.html

柑橘病虫害识别与仿真实训系统 虚拟实验-点击进入

注:因该项目资源容量大,加载时间 2min 左右,建议用火狐浏览器。也可直接下载 软件资源包安装后尝试,效果更好。

3-2 网络条件要求

(1)说明客户端到服务器的带宽要求(需提供测试带宽服务)

### 满足网络带宽 100M

(2)说明能够支持的同时在线人数(需提供在线排队提示服务)

支持 100 人以上同时在线并发访问和请求,如果单个实验被占用,则提 示后面进行在线等待情况。

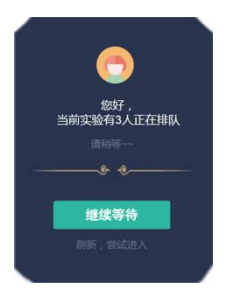

3-3 用户操作系统要求(如 Windows、Unix、IOS、Android 等)

(1)计算机操作系统和版本要求

Windows 7 64 位操作系统或以上版本

(2)其他计算终端操作系统和版本要求

(3)支持移动端: ☑是 □否

3-4 用户非操作系统软件配置要求(如浏览器、特定软件等)

(1)需要特定插件 口是 Ø否

(勾选是请填写)插件名称 有时的 插件容量

下载链接

(2)其他计算终端非操作系统软件配置要求(需说明是否可提供相关软件下 载服务)

网页版建议使用火狐(Firefox)浏览器 50.0 以上版本(下载地址: http://www.firefox.com.cn/#desktop)。同时,提供软件下载,可进行远程操作。

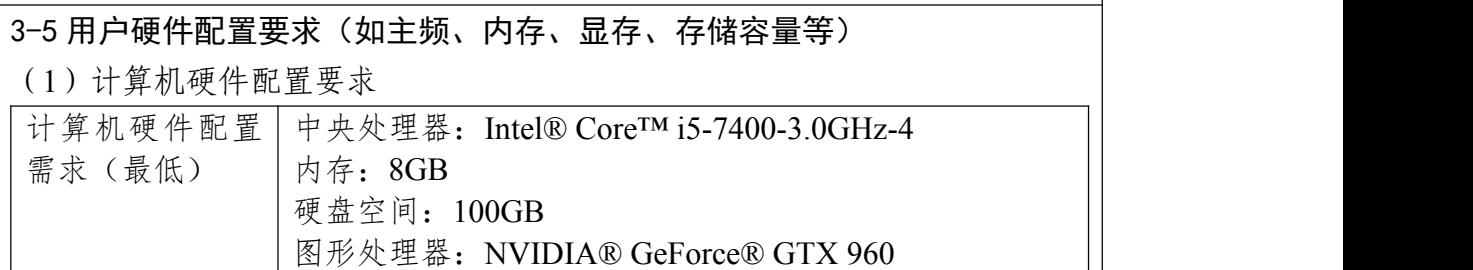

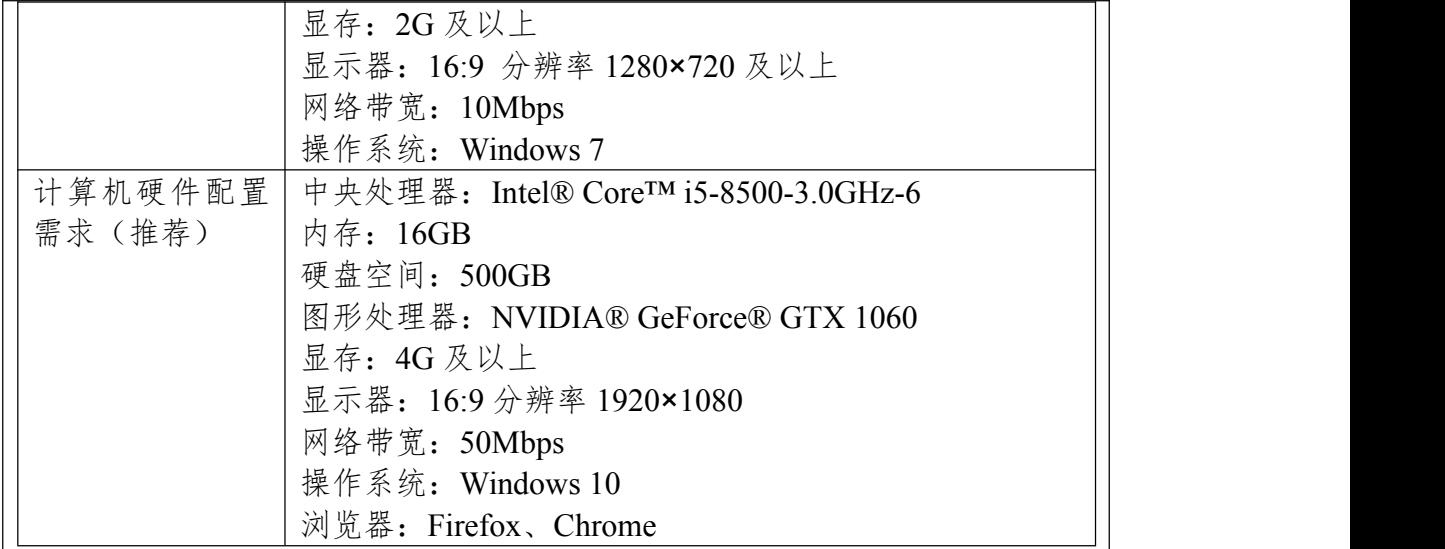

(2)其他计算终端硬件配置要求

无 たいしん しんしょう しんしょう しんしょう しんしょう

# 3-6 用户特殊外置硬件要求(如可穿戴设备等)

(1)计算机特殊外置硬件要求

无 たいしん しんしょう しんしょう しんしょう しんしょう

(2)其他计算终端特殊外置硬件要求

屏幕:AMOLDE

分辨率:3K 2880×1600

音频输出: Hi-Res Audio 认证头戴式设备,Hi-Res Audio 认证耳机

音频输入:双麦克风,降噪功能

连接口:USB-C 3.0、DP1.2、蓝牙

追踪技术: House Scale (BS2.1)

前置摄像头:2 个

传感器:SteamVR 追踪技术、G-sensor 校正、gyroscope 陀螺仪、proximity 距离感测器、瞳距感测器。

3-7 网络安全

项目系统是否完成国家信息安全等级保护 図是 口否 (勾选"是",请填写) 三 级

# 4.项目技术架构及主要研发技术

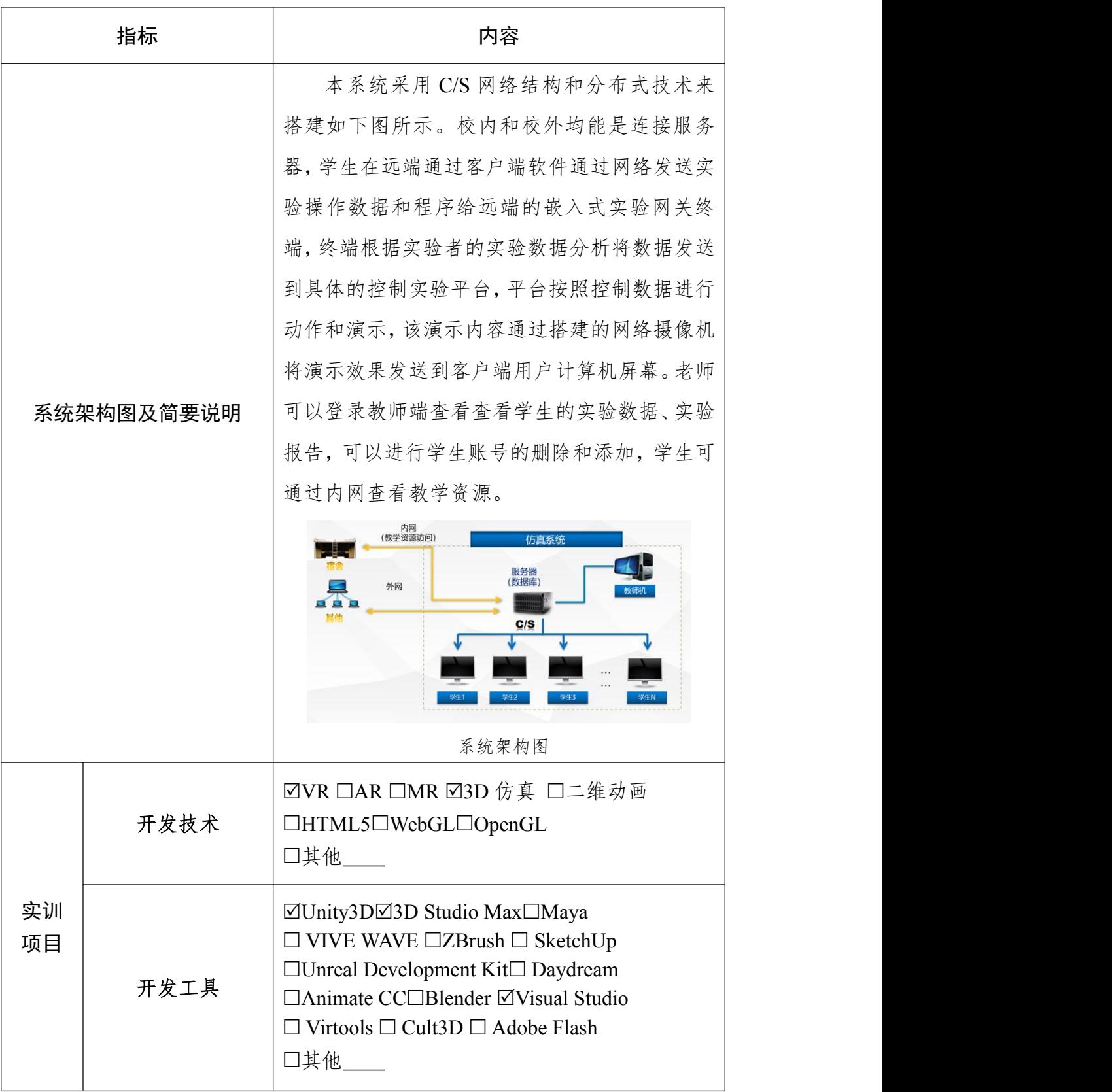

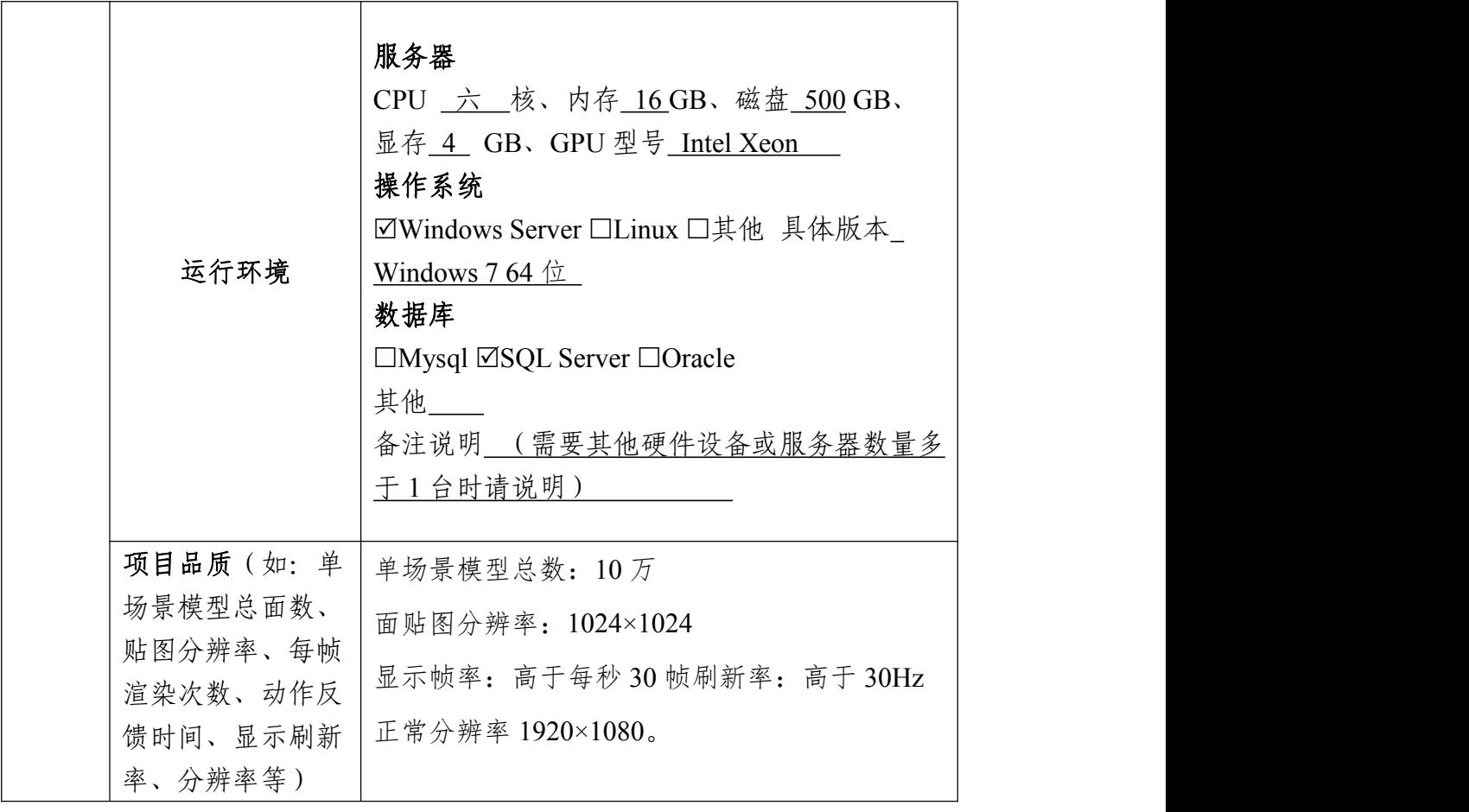

### 5.项目特色

(体现虚拟仿真实训项目建设的必要性及先进性、教学方式方法、评价体系及 对传统教学的延伸与拓展等方面的特色情况介绍。)

### (**1**)建设必要性及先进性

现代农业生产实践过程中,会受时间、场地、成本等因素限制,这对实验 实训带来极大的困难,导致培养的学生难以满足现代农业产业发展的需求。主 要存在问题如下:

①农业生产教学中三难问题:农业生产过程中,果树、作物等生产周期长 且受季节变化因素影响大,如针对《果树生产技术》需具备一定规模的果园, 而受学校场地等条件限制无果园或即使有校外实践基地,但因距离远、实训次 数受限等因素,诸多灌溉、施肥、整枝、管理等教学实践难实施;果树生长过 程中花、果实生长发育、病原菌浸染等各阶段难观摩;且针对典型的病害或虫 害,并非随时发生,病害和虫害的发生及症状难再现,使得教学只能停留在理 论层面。

②农业生产教学中的三高问题:随着现代农业产业的飞速发展,农业生产 机械化、自动化、智能化水平不断提升,设备设施更迭速度快,相应的生产管 理工艺、操作模式也产生了巨大变化。如在《植物保护技术》课程中介绍病虫 害防治器械中,无人机等农机设备高成本,农药、化肥施用不当存在的高污染 及农机设备不正确操作带来的**高危险性**问题等,学生只能远观而不可亵玩焉。

由于以上问题,使得实验实训无法正常进行,甚至有些实验完全不能开展, 而只能采用一般的认识教学,达不到实验的效果和要求。现代农业技术专业在 人才培养方案中专业课程教学和技术培训提出了更高的要求,在互联网时代背 景下, 虚拟仿真、多媒体、人机交互等技术的发展为传统教学模式的革新带来 了新思路。针对柑橘生长过程中典型的病害和虫害的发生和发展,融入新标准、 新技术,采用虚拟仿真的方法,创造一个类似生产实际的逼真的环境,学生利 用可视化界面控制虚拟柑橘生产过程中病虫害的发生及采取对应的防控措施, 打破了农业生产的时空限制,有效的解决了农业生产中的"三高三难"的问题, 且该仿真操作流程与真实环境下的实验操作完全一致,能完全满足课程实验教 学效果。

#### (**2**)教学方式方法

①教学内容更新:整个教学服务团队注意研究教学改革中的新问题、新技 术,更新教学思想,构建新的实验教学体系。在《植物保护技术》课程教学中, 采用模块化教学, "线上+线下"双向并行, 将柑橘疮痂病和溃疡病最新的病 害分级标准、《农药管理条例》法律法规、柑橘生产地方标准和病虫害防治技 术融入到仿真实验中,不断提高实验教学的质量和效果。

②教学模式创新:项目践行"理虚实一体化"的教学模式,打通连贯式、虚 实结合教学通道。通过案例流程化的操作步骤,学生可不受时空限制,随后访 问网站,熟悉掌握具体实验操作步骤和要点,结合线下教学,让学生感知柑橘 生长状态,了解植物生理及病理过程,并作出正确的操作,从容应对农业生产 中的各种问题。

(**3**)评价体系

项目通过线上线下,对"虚拟和实体"两种教学情境下的相关考核内容进 行整合成绩考核分为理论考核、实验操作、实验报告三部分,各部分成绩都采 用百分制。最终成绩:理论考核占 40%,系统自带理论考核系统,题库随机出 题;实验操作占 40%(病害识别评分 15%、预测预防评分 10%、防治过程评 分 38%、治理结果评分 35%、经济效益评分 2%);实验报告占 20%。构建了 覆盖实验"前中后"全过程的形成性课程考核评价体系。将过程性考核和结果性 考核相结合进行学习效果的检测,将最大程度上反应学生的真实水平,也为教 师详尽地了解每一位学生,因材施教,提高教学效果奠定了良好基础。

(**4**)本项目特色与创新

①发挥农业产业特色优势,搭建智慧农业虚拟仿真平台。形成了系统化的 虚拟仿真教学资源及平台,配套各专业仿真教学资源建设,凸显专业优势与专 业实力,丰富教学资源,实现课程教学模式颠覆创新。以眉山特色农产品晚熟 柑橘为代表,发挥产业优势,在农业行业具有引领、示范作用,能有效解决高 校相关专业的实验教学及农业技术人员培训问题。

②以科研成果重构虚拟实训,丰富教学内容。以解决农业生产中实际问题 为导向,团队成员在教学方法和模式上不断创新,将教师科研项目"虚拟仿真 在现代农业专业实践中的应用研究(GZY21B31)"和"一种果树栽培的节水 装置(专利号: ZL202121987936.X)"等成果转化到仿真实验中,丰富了实 验内容,虚拟仿真实验项目实现了教学、科研和技术推广相结合,从而使虚拟 仿真实验教学资源具有创新性、先进性和真实性。

③校企合作,协同创新,资源共享。学校与南京柯姆威科技有限公司[、北](http://www.baidu.com/link?url=a9bvIeNMcgpsmnkDeH_iKPfRixxHYh_-cndzzbJ9PTE5cR9kM1XnXE9dUaZkJgx7fhRZCwNTRwZizosT1RwZi1I5jGGzjf5W8vOCc4E_HBV2te3vzRIk8N3lZ8qUvTgZuzO1QxvJ4XdcfZQsqxoSnsNrfngP2CeRu6XymdAmjwiQczRZBdfNFeZ-bS2F_OIuwUjee4lERGFID_cSJa4G7hhCbK4XxW_yDDhAp11jRp3) 京润尼尔网络科技有限公司、眉山市晚熟柑橘协会等企业院所合作,使实验项 目更加贴近柑橘生产且保证了虚拟仿真实验教学的可持续发展。项目后续会持 续建设并扩展实验内容,联合其他高校举办协同教学,贯通校际实验教学通道, 建立学分互认机制,提高社会受众面,扩大社会影响力,满足多交叉学科、多 职业人群的使用需求。

### 6.项目持续建设服务计划

(本项目今后 5 年继续向学校和社会开放服务计划及预计服务人数)

### (**1**)项目持续建设与服务计划

结合我校"双高"建设任务和要求,实现仿真项目建设与专业建设、课程 建设、培训体系建设同步。未来五年,在建设及使用过程中,收集学校用户和 社会用户的测评与反馈结果,以增强用户的体验和成就感为抓手,协同企业将 新技术、新工艺、新标准持续转化为实训资源,持续更新项目内容,持续优化 运行控制平台,完善虚拟仿真实验教学平台功能,更好地满足不同专业对实验 实训课程的需要。同时,持续加大投入软硬件建设,增强 VR、AR 等先进技术 的应用和实效,加强实训实环境建设,打造虚实结合紧密,技术手段先进的农 业类虚拟仿真示范基地样板。

#### (**2**)面向院校的教学推广应用计划

发挥专业优势,按照高等职业教育现代农业技术专业实现教学条件建设标 准,将虚拟仿真基地建设标准化,形成基地建设样板及实训课程样板。目前, 已向南充职业技术学院、四川省东坡中等职业技术学校、四川省丹棱高级中学 学院开发,获得了一致好评。后续将陆续面向成都农业科技职业学院、乐山职 业技术学院、宜宾职业技术学院等省内外农业类高职院校开放及推广应用。同 时,团队成员将改进和补充现有的校内虚拟仿真实验项目综合资源,配合有实 验需求的"用户",编制实验教学指导书,制定并完善考核评价方法。 联合其 他高校举办协同教学,并以资源互换、远程共享、合作共建、学分互认等方式, 力争在 2027 年底,在全省(全国)有多家高校在农业生产实验教学应用。

(**3**)面向社会的推广应用计划

与中国农业大学柑橘研究所、西南大学柑橘研究团队、四川省农科院果树 研究所等探索教学科研协同、联合培养人才的实验教学新模式。充分发挥学校 教学优势,建设为企事业单位岗前培训、在职培训、能力提升培训等多元化人 才提升需求的培训体系,在新型职业农民、农技人员培训中推广应用,力争培 训 2000 人/年。

# 7.知识产权

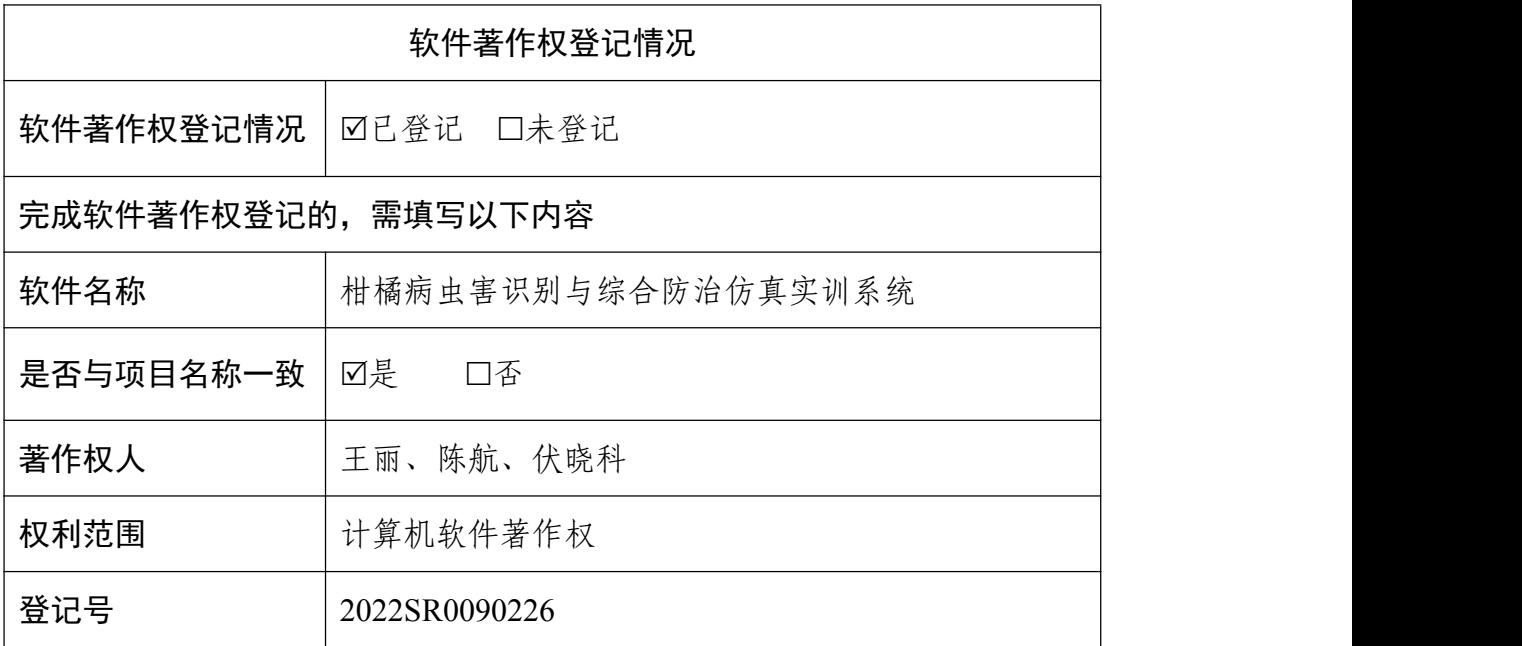

8.诚信承诺

本人承诺: 所申报的项目教学设计具有原创性,项目内容(包括但不限 于实训软件、操作系统、教学视频、教学课件、辅助参考资料、实训操作手 册、实训案例、测验试题、实训报告、答疑、网页宣传图片文字等组成本实 训项目的一切资源)不存在知识产权争议,保证所申报的项目或其任何一部 分均不会侵犯任何第三方的合法权益。

本人已认真填写、检查申报材料,保证内容真实、准确、有效。

项目负责人(签字):

2022 年 11 月 17 日

9.附件材料清单

### 1.政治审查意见(必须提供)

(本校党委须对项目团队成员情况进行审查,并对项目内容的政治导向 进行把关,确保项目正确的政治方向、价值取向。须由学校党委盖章。无统 一格式要求。)

见附件 1

#### 2.校外评价意见(可选提供)

(评价意见作为项目质量、应用效果等某一方面的佐证性材料或补充材 料,可由项目应用院校或社会应用机构等出具。评价意见须经相关单位盖章, 以 1 份为宜,不得超过2份。无统一格式要求。)

见附件 2

# 10.申报学校承诺意见

本学校已按照申报要求对申报的虚拟仿真实训项目在校内进行公示,并审 核项目的内容符合申报要求和注意事项、符合相关法律法规和教学纪律要求 等,项目内容不存在知识产权争议。经评审评价,现择优申报。

本学校承诺将监督和保障该项目面向院校和社会开放,并提供教学服务不 少于 5 年,支持和监督教学服务团队对实训项目进行持续改进完善和服务。

(其他需要说明的意见。)

主管校领导(签字):

(学校公章)

年 月 日